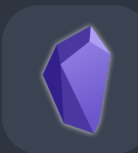

## **Markdown-Befehle in Obsidian (Auswahl)**

**Bei Markdown handelt es sich um eine Auszeichnungssprache, mit der die Formatierung von Texten vereinfacht werden soll. Auch Obsidian unterstützt eine Vielzahl an Markdown-Befehlen. Eine Auswahl findest du in dieser Liste.**

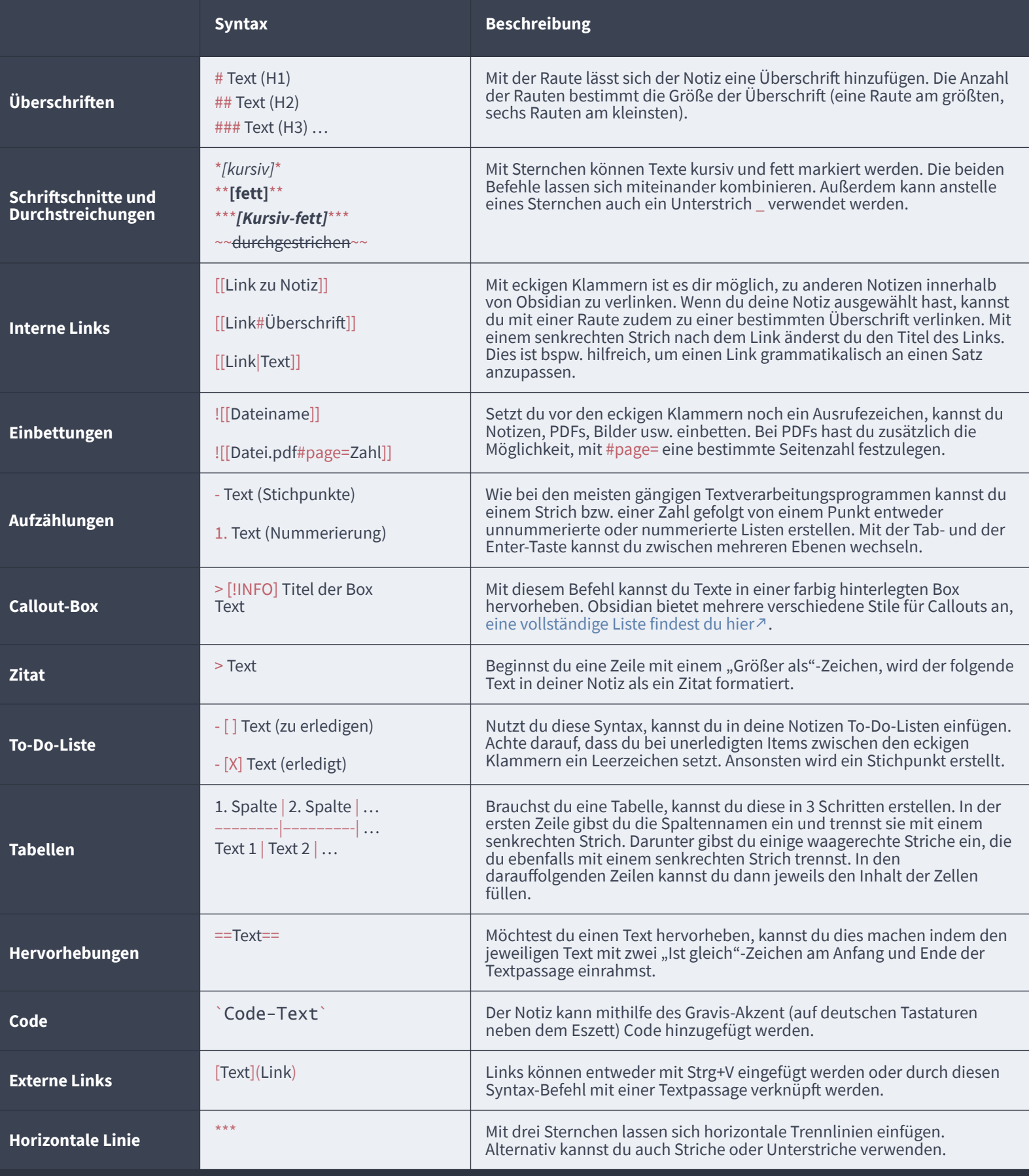

**Noch Probleme bei der Nutzung von Markdown? Auf [markdowntutorial.com](http://markdowntutorial.com)**� **kannst du mit einem interaktiven Tutorial die Verwendung verschiedener Syntaxbefehle üben.**